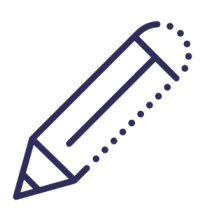

# **ELEKTRONISCHE DOKUMENTE NACHWEISEN**

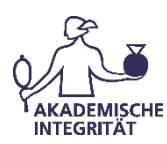

## **1) Welche elektronischen Dokumente darf ich verwenden?**

Grundsätzlich gelten für elektronische Dokumente die gleichen Anforderungen wie für klassische Print-Publikationen. Für den wissenschaftlichen Gebrauch müssen sie also sowohl zitierfähig sein als auch zitierwürdig. Zitierfähigkeit besitzt ein elektronisches Dokument dann, wenn es veröffentlicht wurde, wenn es also nicht auf einem einzelnen unzugänglichen Rechner/Speicherplatz liegt, sondern zum Beispiel in einer im Netz zugänglichen Datenbank (eine Bezahlschranke stellt dabei kein Hindernis für die Zitierfähigkeit dar). Zitierwürdig ist ein elektronisches Dokument dann, wenn es den üblichen Anforderungen an eine wissenschaftliche Publikation genügt. Anhaltspunkte für die Zitierwürdigkeit können sein:

- Der Server wird von einer offiziellen Institution betrieben (z.B. Universität, Forschungsinstitut, Regierungsinstitution).
- Der/die AutorIn ist als WissenschaftlerIn ausgewiesen.
- Die Seite richtet sich eindeutig an ein wissenschaftliches Publikum.
- Der/die Autor/in gibt seine/ihre Quellen in einer wissenschaftlich üblichen Form an/es existiert ein Anmerkungsapparat und ein Quellenverzeichnis.

Darüber hinaus können je nach Untersuchungsziel natürlich auch eigentlich nicht zitierwürdige Dokumente oder Seiten sinnvoll zitiert bzw. verwendet werden. Z.B., wenn es sich um eine Arbeit über eine im Netz aktive Subkultur handelt, deren Foreninhalte als Material der Arbeit dienen.

## **2) Wie kann ich elektronische Dokumente nachweisen?**

#### **Grundlegend**

Für elektronische Dokumente gelten zunächst die gleichen Vorgaben wie für Print-Dokumente. Es sind also soweit wie möglich die gleichen Angaben (Autorname, Titel, Erscheinungsdatum) zu machen. Unabhängig von der konkreten Struktur der Angaben, dem Zitationsstil, ist wesentlich, dass die Angaben nachvollziehbar und einheitlich gestaltet sind. Das verwendete Werk muss dadurch eindeutig identifizierbar und auffindbar werden.

#### **Besonderheiten**

Ergänzt werden muss die Adresse (in der Regel die URL) unter der das entsprechende Dokument aufgefunden werden kann sowie der Zeitpunkt des letzten Aufrufs (zumindest das Tagesdatum, mitunter auch die Uhrzeit). Die Angabe des Zeitpunkts ermöglicht es, falls ein Dokument nicht mehr unter der entsprechenden Adresse aufzufinden ist, zumindest zu prüfen, ob es zu einem früheren Zeitpunkt dort verfügbar war.

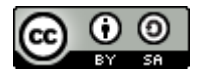

Seite **1**

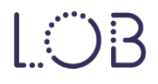

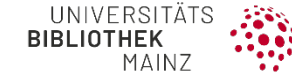

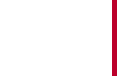

 $|G|$ 

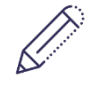

### **ELEKTRONISCHE DOKUMENTE NACHWEISEN**

#### **"Standort"**

Während klassische Printpublikationen zumeist in einer Vielzahl von Exemplaren an ganz unterschiedlichen Standorten (z.B. in Bibliotheken) auffindbar sind, befinden sich zitierfähige elektronische Dokumente "irgendwo" im Netz. Ihr Nachweis muss daher stets eine nachvollziehbare Adresse enthalten. Da die verbreitete URL dabei nur die Seite bezeichnet, auf der ein Dokument abgelegt wurde, aber diese Seite später möglicherweise nicht mehr existiert oder aber das Dokument nicht länger enthält, wurden spezielle Identifizierungsschlüssel für elektronische Dokumente entwickelt, die sog. Persistent Identifier (auch Permalink).

Persistent Identifier sind eindeutig und unveränderlich und beziehen sich unabhängig vom jeweiligen Speicherort unmittelbar auf das elektronische Dokument. Sie bestehen aus Zeichenkombinationen und können je nach System Buchstaben, Zahlen und weitere Zeichen enthalten. Verbreitete Systeme sind:

- DOI (Digital Object Identifier),
- **URN (Uniform Ressource Name),**
- **PURL (Persistent URL)**
- **Handle-System.**

Ist für ein Dokument ein solcher Identifier verfügbar, sollte er in jedem Fall bei einem Nachweis aufgeführt und gegenüber der URL bevorzugt werden. Um die Dokumente aufrufen zu können, müssen die Persistent Identifier über Resolving-Dienste aufgelöst werden (z.B. [https://doi.org](https://doi.org/) , [https://hdl.handle.net](http://nbn-resolving.de/) , http://nbnresolving.de , [http://purl.oclc.org](http://purl.oclc.org/)).

> East J. (2016) Educational Responses to Academic Integrity. In: Bretag T. (Hrsg.). Handbook of Academic Integrity. Singapore: Springer. Online verfügbar: https://doi.org/10.1007/978-981-287-098-8\_33 .

#### **Seitenzahlen**

BEISPIEL

Unsicherheit im Umgang mit elektronischen Dokumenten bestehen insbesondere dann, wenn keine Seitenzahlen im Dokument existieren – sei es bei einem E-Book, dass nur mit speziellen Geräten oder einer Anzeigesoftware lesbar ist (z.B. im epub-Format), sei es bei Texten, die unmittelbar auf einer Webseite nur im HTML-Format vorliegen. Manche E-Book-Formate zeigen Ihnen auch je nach Anzeigegerät unterschiedliche Seitenzahlen an, da der Text an die Größe des jeweiligen Geräts angepasst wird.

Wollen Sie auf eine wörtliche Formulierung oder einen Gedanken in einem solchen Text hinweisen (für ein Zitat, eine Paraphrase oder einen Beleg) müssen Sie also eine andere Methode wählen, um die entsprechende Stelle nachvollziehbar anzugeben. Es empfiehlt sich hierbei auf Abschnitts- oder Kapitelüberschriften oder hinsichtlich ihrer Textposition stabile Nummerierungen (Absatznummern, Kapitelnummerierungen) zurückzugreifen. Im Zweifel kann auch – sofern diese gut zu erkennen sind – eine eigene Nummerierung der Absätze zur Orientierung im Text genutzt werden.

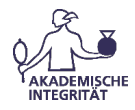

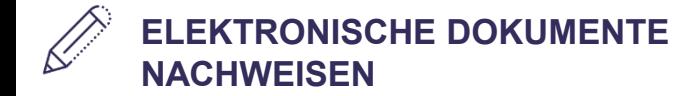

#### **Weitergehende Informationen zum Thema**

finden Sie beispielweise im Informationsportal: LOTSE (Library Online Tour & Self-Paced Education) der Universitäts- und Landesbibliothek Münster, online unter: https://www.ulb.uni-muenster.de/lotse/ [letzter Aufruf am 19.02.2020], dort insbesondere die Informationen zum "Zitieren elektronischer Quellen" [https://www.ulb.uni-

muenster.de/lotse/arbeiten\_schreiben/zitieren/Zitieren\_eQuellen.html (letzter Aufruf am 19.02.2020)] sowie zur "Evaluierung von Websites" [https://www.ulb.uni-muenster.de/lotse/literatursuche/evaluierung/webseiten.html (letzter Aufruf am 19.02.2020)].

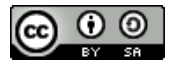

"Elektronische Dokumente nachweisen" (Toolbox AkIn) von Tina Rotzal und Dominik Schuh ist lizenziert unter einer Creative Commons Namensnennung - Weitergabe unter gleichen [Bedingungen 4.0 International Lizenz.](http://creativecommons.org/licenses/by-sa/4.0/)

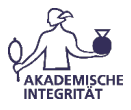